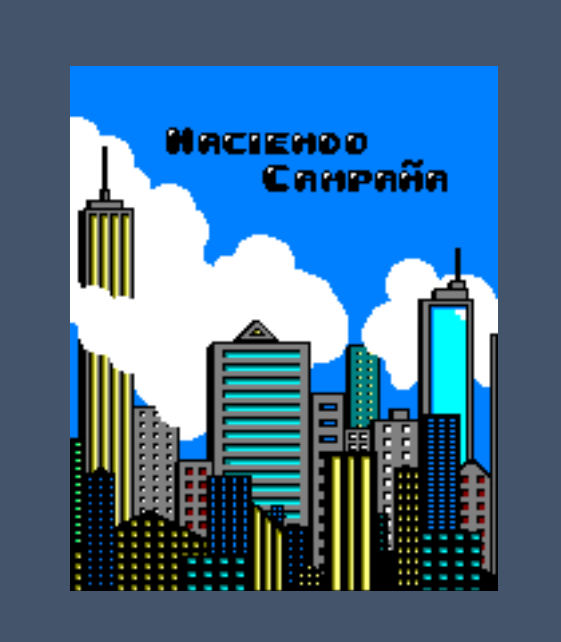

# Haciendo Campaña

Manual de juego

Miguel Ángel García Honrubia Rubén Rodríguez Pardo

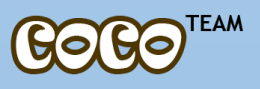

### **Detalles técnicos**

- Plataforma: Amstrad CPC 464
- Lenguaje: C / CPCTelera / Ensamblador
- Tamaño: 640 KB
- Tiempo de desarrollo: 4 semanas

# **Origen del videojuego**

Haciendo campaña es un proyecto que nace de dos estudiantes del grado de Ingeniería Multimedia para continuar con su aprendizaje en el mundo de los videojuegos y poder desarrollar un videojuego en un limitado espacio de tiempo para el concurso #CPCRetroDev.

Como jugadores de videojuegos desde temprana edad, echábamos de menos esos juegos de cuando éramos pequeños que para jugar con un amigo, hermano o vecino tenías que jugar desde la misma consola y no a través de internet, y de ahí nuestro objetivo de hacer un juego multijugador.

## **Historia**

El juego se basa en el periodo actual de incertidumbre política en la que nos encontramos. Periodo en el que es posible que en nuestro país nos enfrentemos a unas terceras elecciones o en caso de no llegar a producirse nos imaginábamos como podría ser la situación. Pero más concretamente en la jornada de reflexión en la que nuestros políticos ya no pueden avasallarnos con más publicidad, pero dado que son muy espabilados se saltaran las normas establecidas para sacar cualquier mínima ventaja que puedan obtener.

A priori cuatro partidos políticos tienen el protagonismo y queríamos representar esa batalla campal en la que parece que se han convertido las últimas campañas electorales. Todo esto utilizando un toque de humor para hacer la experiencia más divertida y sin deseo de ofender a nadie.

# **Objetivo del juego**

El objetivo es muy sencillo, es un videojuego multijugador en el cual tienes que competir con la otra persona. Disponemos de un tiempo para recorrer las distintas ciudades y llenarlas de publicidad del partido que elijas, una vez finalizado ese tiempo ganara el jugador que más publicidad haya puesto.

Eso sí, habrá por los distintos mapas una serie de enemigos que te lo pondrán más difícil, desde fans que te retendrán durante un periodo breve de tiempo hasta policías que te quitarán todas las pancartas que hayas puesto.

# **Instrucciones**

Muévete por el mapa para poner el mayor número de pancartas posibles y evita a los 2 tipos de enemigos presentes en el juego:

- Fan: La fan es una seguidora incondicional de tu partida y si te alcanza te retendrá durante unos segundos.
- Policía: El policía cumple su labor y si te pilla colocando banderas en la jornada de reflexión te quitara todas las pancartas puestas hasta el momento.

Pero eso no es todo, también irán apareciendo objetos a lo largo de la partida que alterarán la misma. Los objetos son los siguientes:

- Reloj: Hay dos tipos de relojes, uno suma y el otro, resta tiempo de partida.
- Zapatillas: Si las coges te moverás mucho más rápido.
- Chaqueta: este objeto es uno de los másimportante, ya que si consigues cogerlo todas las pancartas de tu rival se convertirán en tus pancartas.
- Amnistía: Este objeto es un documento que te hace inmune a los enemigos durante unos segundos.

# **Controles**

#### **Jugador 1:**

- "W" mover hacia arriba.
- "A" mover a la izquierda.
- "S" mover hacia abajo.
- "D" mover a la derecha.

#### **Jugador 2:**

- "Cursor arriba" mover hacia arriba.
- "Cursor izquierda" mover a la izquierda.
- "Cursor abajo" mover hacia abajo.
- "Cursor derecha" mover a la derecha.

# **Consejos**

¡No pierdas el tiempo pensando demasiado y muévete que tienes que poner todas las pancartas que puedas! Y si ves una chaqueta en el mapa… ¡cógelo! Convertirás todas sus pancartas en tuyas.

# **Software empleado**

- CPCtelera 1.2.3 (CPC Game Engine)
	- . Desarrollado por ronaldo (Francisco Gallego)
	- . https://github.com/lronaldo/cpctelera
- Arkos Tracker (Musica)
	- . http://www.cpcwiki.eu/index.php/Arkos\_Tracker
- Adobe photoshop cs6 (Gráficos)
	- . http://www.adobe.com/
- Tiled (Mapas)
	- . http://www.mapeditor.org/

## **Contacto**

Miguel Ángel García Honrubia (almihonrubia@gmail.com) Rubén Rodríguez Pardo (rubi\_almansa@hotmail.com)